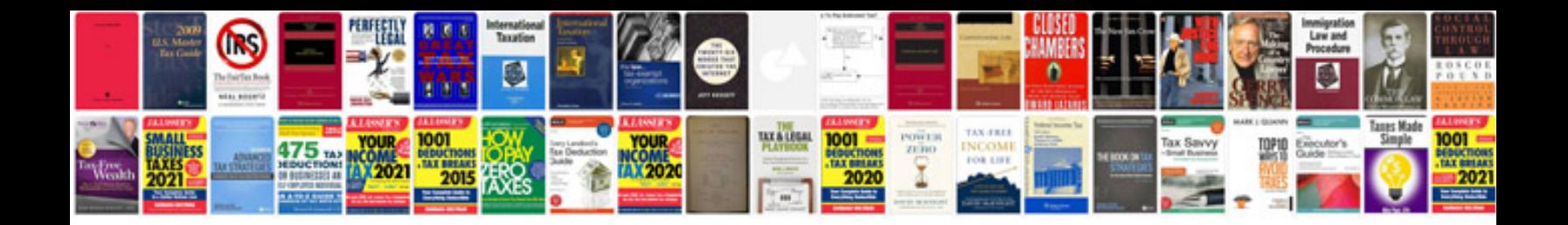

Astro power mig 130 manual

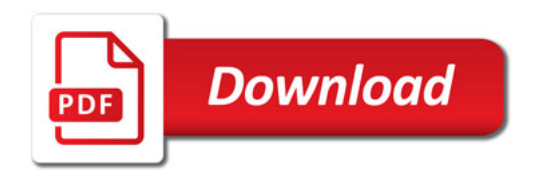

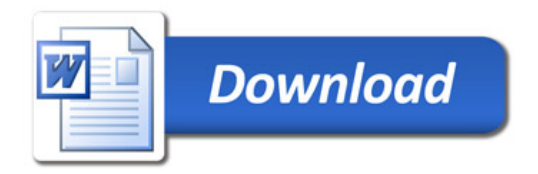